# **Photoshop Background Designs Download \_\_EXCLUSIVE\_\_**

If you downloaded the software to your computer, then you can begin using your Adobe Photoshop software even if you haven't cracked it. It might be a good idea to, however, crack the software before using it. Cracking Adobe Photoshop will give you full access to all the features of the software. You will also be able to apply all the updates and updates that might have been available since your last installation. After you crack the software, you can use it as much as you want, just remember to back up your files. You can use the software to edit any type of photo, design, or other graphics that you want. Be sure to use Photoshop on a network or wireless connection to avoid any conflicts with other people who might be using it. You can also use it as a type of multimedia jukebox, allowing you to create all sorts of multimedia projects.

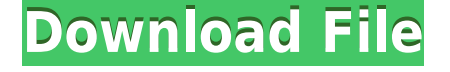

Of the many new features in Photoshop CC 2018, HDR makes the biggest splash. It's a successor to Lightroom's integrated HDR feature, and it brings a snap of instant gratification to your photos, along with lots of tools for tweaking and finetuning the image. The Adobe Clipart Library, which is intended to be integrated with Photoshop, is also a great feature, especially for future professional designers. It builds on the strengths of Adobe Clip Studio, so it's already a fun place to go if you like the idea of creating your own clip art and creating artistic images using real, authentic Photoshop. One of the main take-aways from learning Photoshop's new HDR feature is that the foundation is laid for future creative noise reduction tools. As the adage goes, "With great power comes great responsibility," and that's certainly true in Photoshop CC 2018. After using a few different color palettes, or even a single tone palette, it may be difficult to use the many tools in the Detail panel (which has exposure adjustments for Shadows, Midtones, Highlights, and Brightness) without feeling a little guilty about their power. That's not to say that you must play it safe. In fact, in many cases you will end up shocked at how much detail you can remove from an image even with the Detail panel's basic best settings. My personal approach is to reduce the effect of local noise and darks to produce a better-looking image while leaving most of the details intact. For example, with my preferred "low resolution, low noise palette," I've found that I can open up an image and comfortably reduce noise by about 30% with barely any reduction in sharpness.

## **Download free Photoshop 2021 (Version 22.2)Full Product Key With License Code For Windows {{ upDated }} 2023**

### **Adobe Creative Suite**

In select versions of Photoshop, you can also perform print and PDF work. Adobe Photoshop very easily creates gorgeous graphics and layouts, and separately, it can create PDF files to print your work from a Mac or PC. You can use it to print your files, and by a resolution of 4, 8, or 12 inches. **What's the difference between them?**

In graphic design, we use multiple software programs such as Photoshop, Illustrator, CorelDRAW, Cad, and InDesign. Each one of these programs offers a different way to work with different elements of graphic design. **How do I use it?** When you start using Photoshop, you're going to need some real basic design skills, as you will be editing and creating a file. If you are a beginning user, I

recommend creating a small business website, editing an existing page, or adding special effects. **Does it matter what software I use?**

Yes, it does matter if you are creating a logo for a personal business or a corporation. It's about your personality and the purpose of your logo. On a Mac, you don't have to leave your computer on when you sleep your monitor. So, how does this work? Well the monitor displays a signal back to the Mac or PC telling it to turn off and then back on so it becomes ready to use again. In order to save energy, this is typically done automatically when you close your computer. It's been possible for some time now to stream music in the browser. It started out with just supporting services like Spotify, then Spotify, then SoundCloud, then Amazon Music, Apple Music, Napster and Google Play, then finally the HTML5 Audio tag. Now, you can stream Spotify, Amazon Music, Apple Music and more thanks to a few different developer plugins. e3d0a04c9c

### **Photoshop 2021 (Version 22.2) Download With Keygen PC/Windows x32/64 {{ upDated }} 2022**

Photoshop for iOS is even better. It brings Apple's own keyboard shortcuts to the Mac-based software, as well as adjustable scrollbars. The app also adds natural media controls such as the phone's touch shutter, an automatic brightness adjustment mode and file management with iCloud Document Storage. Silverlight plug-in support remains for those who frequently use content-rich YouTube videos. If you're a mobile Mac user, you'll appreciate how Photoshop is also available off-line using the iCloud storage feature. You can usually get the final, processed images back from Photoshop. But not all image resolution is created equal: It's often fair to say that 50, 75, or 100 percent scaling can be the difference between producing a high-quality print and one that's too small to fit in the frame, blown out in the highlights or distorted with moirés. That's one reason why printing resolution potential is the last variable to consider when you're designing a print. Resolution is just one metric among many, but the printed and web sizes of your images are just as important. Understanding the relationship between an image's web and print size means you can be more comfortable with the possibility that your final print product will not match a website's layout. While there are third-party tools you can use to compare print and website sizes (Opens in a new window) , there's no need to open Photoshop to do them when Elements can give you that same information with a click of a Mouse.

photoshop brushes free download website photoshop brushes free download wedding photoshop brushes free download watercolor visualsofjulius photoshop brushes bundle free download real smoke photoshop brushes free download photoshop rain brushes free download rope photoshop brushes free download photoshop brushes free download birds photoshop brushes free download broken glass photoshop brushes free download .abr files

This is a free on-stage, no-charge, space-limited-to-a-handful-of-instructors presentation with an optional 10-minute question-and-answer session after the presentation. It will be held at Adobe's headquarters, Adobe MAX Berlin 2015, on September 7, 2015. Space is limited at the MAX panel, so you'll need to RSVP to reserve a spot. Register for today's preso here Best Buy is excited to team up with Adobe to offer the Dell Canvas 3D multi-touch tablet at an amazing value during

MAX. Attendees will receive the Dell Canvas 3D multi-touch tablet plus a free 1 year subscription to Creative Cloud. View the sneak peek of the Dell Canvas 3D multi-touch tablet join us for the preso and test drive the new app, get up close and personal with a live demo, and experience the new technology. Adobe CC 2015 offers 50% off subscription to full-featured Photoshop CC! Adobe Productivity Suite for professionals includes both Photoshop and Illustrator with a discounted price of only US\$29.95 per month for every new perpetual license or US\$19.95 per month for a single-use license. Subscription terms apply. The new tools with **Creative Cloud** for Photoshop allow you to edit your photos using a single app, instead of switching back and forth between the app and a device like a mobile phone. You can download and install the app to your computer without looking for a download, and use any digital device to edit an image—on a Mac, on the web, or a Windows PC. Adobe Photoshop helps you to create and edit digital type with unmatched precision—including using a variety of advanced type features such as text on paths, new features in Type, and the industry-leading CMYK Color Selection. Photoshop is also a powerhouse when it comes to producing fine-art style imagery. Using the industry-standard Radial Blur Filter allows you to create beautifully-blurred backgrounds, and get creative with other black and white effects.

You can also carry out image transformations. For instance, you might want to rotate an image or skewer it. Images can be transformed using a variety of techniques, including lens distortion, perspective transformation, by adding a photo-plane, and by using affine and free-transform transformations. This also gives you the opportunity to combine the transformations into an image composition. Of course, you can do all of these adjustments using the regular adjustment layers, but nothing beats using a grid for making pixel perfect adjustments. Adjustment layers work like a normal layer in terms of blending and merging. However, to get the most out of the adjustment layer, you have to turn on the visibility of the adjustments in the Layers palette, which can only be done every time the image is loaded. This means that if you make a mistake, you won't be able to easily remove or undo it. The main advantage of an adjustment layer is that no pixels are actually erased or edited, which means that you can always paste the clean original to your image. Although Photoshop has powerful adjustment layers, you can still use pixel deletion to remove specific pixels from the image. However, this has a few disadvantages. When you are deleting pixels, you can't apply any further adjustments to the image. You have to redo them from scratch, so don't delete pixels if you're worried about the accuracy of your work. Adobe Photoshop Elements: A Quick Guide To Creating and Editing Images is a quick and concise guide that shows you how to take your scenic photos from good

to great. It is a hands-on, conceptual guide that teaches you all about the various elements that can make or break your photos. It helps you understand the fundamental aspects of graphic design, lighting techniques, and composition techniques to give you a complete command of Photoshop Elements.

[https://soundcloud.com/bystryfalo0/euro-truck-simulator-2-beyond-the-baltic-sea-update-v1-35-3-4-co](https://soundcloud.com/bystryfalo0/euro-truck-simulator-2-beyond-the-baltic-sea-update-v1-35-3-4-codex) [dex](https://soundcloud.com/bystryfalo0/euro-truck-simulator-2-beyond-the-baltic-sea-update-v1-35-3-4-codex)

<https://soundcloud.com/kiritocaladol/devexpress-vcl-1522-full-source-delphi-102-tokyo> <https://zeno.fm/radio/digitech-usb-av-grabber-driver-windows-7-20> <https://zeno.fm/radio/eu4-extended-timeline-download> <https://zeno.fm/radio/dvd-bonus-pinnacle-studio-14-torrent-ku7q>

More than 2,600 new features and functions make the latest 3.2 Photoshop compatible with the Mac OS. Illustrator, InDesign, and Acrobat Pro for macOS get the same enhancements as those in Photoshop. Conversion tools and filters for Exporting between image file formats, or from Photoshop to the new Photoshop Lightroom, are also becoming more robust. The update includes new resolution support for Photomerge and Vectors. Adobe's Air features now include editing a Favorites folder and writing a script for a keyboard shortcut. Free customer support and free updates are included in the Creative Cloud subscription. Column and grid layout tools now come with some new features. The New Tab and Open With panels have been updated to more closely match the Workspaces. You can now customize screen columns. You can also manually set the working and presentation preferences of a column, such as auto-flipping. New layout and column preferences panels make it easier to manage the appearance and behavior of columns. On the Mac, the standard Photoshop user interface remains. However, some new design toggles are available. Distribute controls are now customizable. Selective line tools for the Pen tool now include a generalized helper for the brush. The layout options for the Frames and Guides tools have also been updated. In addition to the new grid toggle, the Artboards now include customizable guides. In Photoshop CS6 the Artistic Features have been boosted. Available in some of the tools such as: Levels, Curves, Cloning, and Soft Touch, gives you the opportunity to create powerful photo effects. You can now use these tools to create stunning artwork or combine them to make really striking images.

The latest version of Photoshop includes an assortment of enhancements designed to make it easier for you to work. Along with the overhauled drag and drop features, you'll benefit from updates that make it easier to interact with Layers and Channels. In addition to update to better interact with Layers, you'll notice

that the updated Photoshop makes composing with Layers easier by giving you more control over quides, quides that map out the document, color adjustment, vector masks and more. Photoshop also has new features that make the way you edit images easier, like the ability to see where guides are working in a new way. The latest version of Photoshop introduces a new Mac app icon, and brings new functionality to themes. The new icon design is more subtle than previous icons, and represents the combination of a collection of tools, which are available to you within Photoshop, and the object controls are grouped together. The themes allow you to change the appearance of new tools and menus within Photoshop. Some of the popular themes that were already available on Premiere Elements are now available in Photoshop as well. Creatives are already benefiting from the many features and enhancements in Adobe Creative Cloud applications like Photoshop, Lightroom, and Adobe XD, now available to you with all-new Creative Cloud subscription options. Adobe Creative Cloud features are updated regularly and delivered direct to your tools when you download the latest version. For more information, please visit the Creative Cloud website.